# NAG Library Function Document

# nag prob beta vector (g01sec)

## <span id="page-0-0"></span>1 Purpose

nag prob beta vector (g01sec) computes a number of lower or upper tail probabilities for the beta distribution.

## 2 Specification

```
#include <nag.h>
#include <nagg01.h>
```

```
void nag_prob_beta_vector (Integer ltail, const Nag_TailProbability tail[],
     Integer lbeta, const double beta[], Integer la, const double a[],
    Integer lb, const double b[], double p[], Integer ivalid[],
    NagError *fail)
```
## 3 Description

The lower tail probability,  $P(B_i \leq \beta_i : a_i, b_i)$  is defined by

$$
P(B_i \leq \beta_i : a_i, b_i) = \frac{\Gamma(a_i + b_i)}{\Gamma(a_i)\Gamma(b_i)} \int_0^{\beta_i} B_i^{a_i - 1} (1 - B_i)^{b_i - 1} d B_i = I_{\beta_i}(a_i, b_i), \quad 0 \leq \beta_i \leq 1; \quad a_i, b_i > 0.
$$

The function  $I_{\beta_i}(a_i, b_i)$ , also known as the incomplete beta function is calculated using [nag\\_incomplete\\_beta \(s14ccc\)](../S/s14ccc.pdf).

The input arrays to this function are designed to allow maximum flexibility in the supply of vector arguments by re-using elements of any arrays that are shorter than the total number of evaluations required. See [Section 2.6](../G01/g01intro.pdf) in the [g01](../G01/g01intro.pdf) Chapter Introduction for further information.

## 4 References

Abramowitz M and Stegun I A (1972) Handbook of Mathematical Functions (3rd Edition) Dover Publications

Hastings N A J and Peacock J B (1975) Statistical Distributions Butterworth

Majumder K L and Bhattacharjee G P (1973) Algorithm AS 63. The incomplete beta integral Appl. Statist. 22 409–411

#### 5 Arguments

1: **Itail** – Integer *Input* 

On entry: the length of the array tail.

Constraint: **Itail**  $> 0$ .

2: **tail** [Itail – const Nag TailProbability Input Input

On entry: indicates whether a lower or upper tail probabilities are required. For  $j = (i - 1)$  mod Itail, for  $i = 1, 2, \ldots, \max(\text{Itail}, \text{Ibeta}, \text{Id}):$ 

 $\text{tail}[j] = \text{Nag\_LowerTail}$ The lower tail probability is returned, i.e.,  $p_i = P(B_i \le \beta_i : a_i, b_i)$ .

<span id="page-1-0"></span>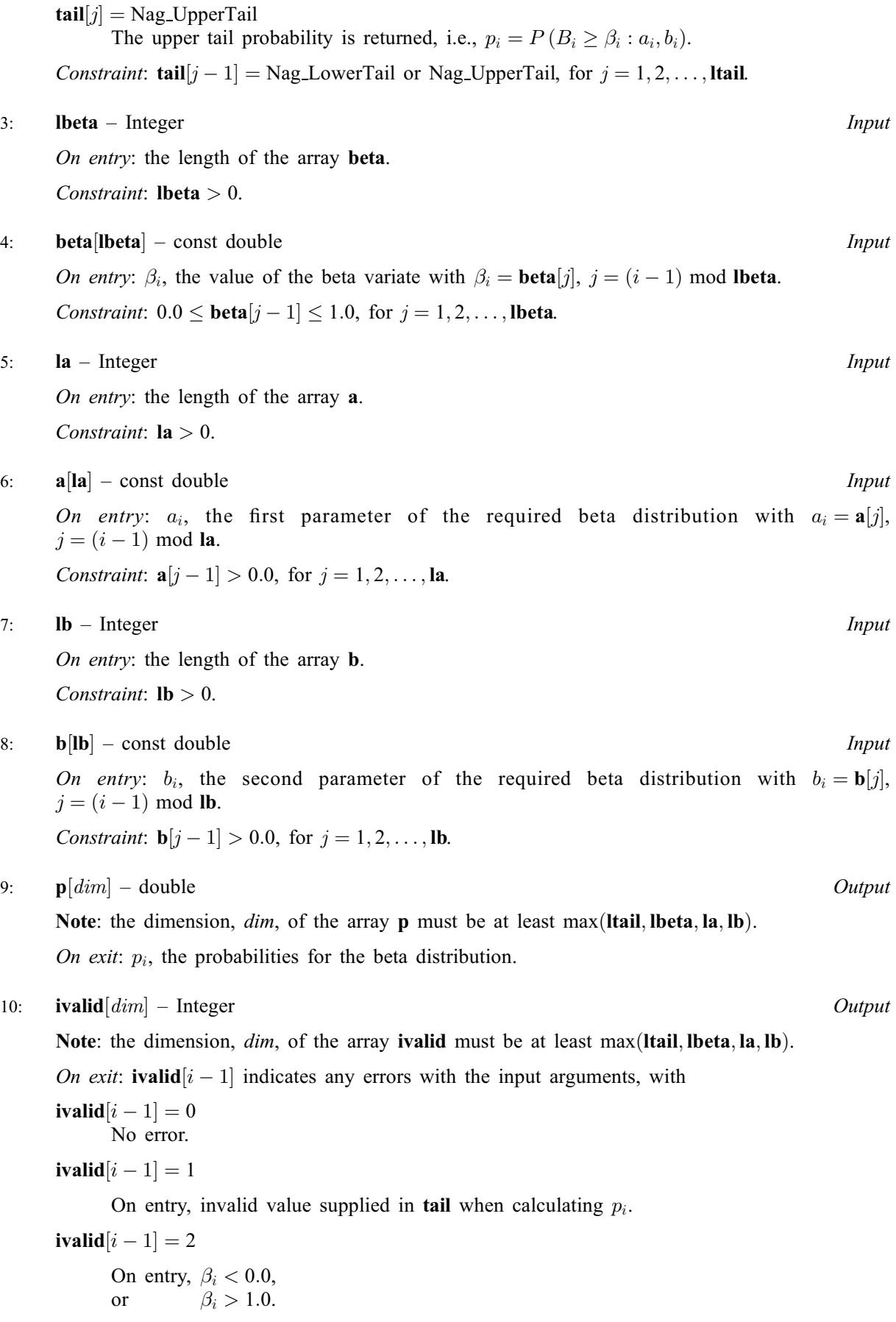

<span id="page-2-0"></span>[ivalid](#page-1-0) $[i - 1] = 3$ On entry,  $a_i \leq 0.0$ , or  $b_i \leq 0.0$ ,

11: fail – NagError \* Input/Output

The NAG error argument (see [Section 3.6](../GENINT/essint.pdf) in the [Essential Introduction](../GENINT/essint.pdf)).

## 6 Error Indicators and Warnings

#### NE\_ALLOC\_FAIL

Dynamic memory allocation failed.

#### NE\_ARRAY\_SIZE

On entry, array size  $= \langle value \rangle$ . Constraint:  $l**a** > 0$ .

On entry, array size  $= \langle value \rangle$ . Constraint: **.** 

On entry, array size  $= \langle value \rangle$ . Constraint: **[lbeta](#page-1-0)**  $> 0$ .

On entry, array size  $= \langle value \rangle$ . Constraint: **Itail**  $> 0$ .

#### NE\_BAD\_PARAM

On entry, argument  $\langle value \rangle$  had an illegal value.

#### NE\_INTERNAL\_ERROR

An internal error has occurred in this function. Check the function call and any array sizes. If the call is correct then please contact NAG for assistance.

#### NW\_IVALID

On entry, at least one value of [beta](#page-1-0), [a](#page-1-0), [b](#page-1-0) or [tail](#page-0-0) was invalid. Check [ivalid](#page-1-0) for more information.

## 7 Accuracy

The accuracy is limited by the error in the incomplete beta function. See [Section 7](../S/s14ccc.pdf) in [nag\\_incomplete\\_beta \(s14ccc\)](../S/s14ccc.pdf) for further details.

## 8 Parallelism and Performance

Not applicable.

## 9 Further Comments

None.

## 10 Example

This example reads values from a number of beta distributions and computes the associated lower tail probabilities.

#### 10.1 Program Text

```
/* nag_prob_beta_vector (g01sec) Example Program.
 *
* Copyright 2011, Numerical Algorithms Group.
 *
* Mark 23, 2011.
*/
#include <stdio.h>
#include <nag.h>
#include <nag_stdlib.h>
#include <nagg01.h>
int main(void)
{
  /* Integer scalar and array declarations */
  Integer ltail, lbeta, la, lb, i, lout;
  Integer *ivalid = 0;Integer exit status = 0;
  /* NAG structures */
  NagError fail;
  Nag_TailProbability *tail = 0;
  /* Double scalar and array declarations */
  double *beta = 0, *a = 0, *b = 0, *p = 0;
  /* Character scalar and array declarations */
  char ctail[40];
  /* Initialise the error structure to print out any error messages */
  INIT_FAIL(fail);
  printf("nag_prob_beta_vector (g01sec) Example Program Results\n\n");
  /* Skip heading in data file*/
  scanf(\sqrt{m}*[\wedge] ");
  /* Read in the input vectors */
  \left(\frac{1}{8}d\ast\left(\frac{1}{2}d\ast\right)\right) ", \left(\frac{1}{2}d\ast\right)if (!(tail = NAG_ALLOC(ltail, Nag_TailProbability))) {
   printf("Allocation failure\n");
    exit_status = -1;goto END;
  }
  for (i = 0; i < 1tail; i++) {
    scanf("%39s", ctail);
    tail[i] = (Nag_TailProbability) nag_enum_name_to_value(ctail);
  }
  scanf("%*[^\n] ");
  \text{scanf("\$ld\$*['\\n] ", \text{@l}if (!(beta = NAG_ALLOC(lbeta, double))) {
    printf("Allocation failure\n");
   exit status = -1;
   goto END;
  }
  for (i = 0; i < lbeta; i^{++})
   scanf("%lf", &beta[i]);
  scanf("%*[^\n] ");
  scanf("%ld%*[^\n] ", &la);
  if ( ! (a = NAG_ALLOC(la, double))) {
    printf("Allocation failure\n");
   ext{exists} = -1;goto END;
  \lambdafor (i = 0; i < la; i++)scanf("%lf", \&a[i]\,;
  scanf("%*[\hat{\ } \rangle n]");
  scanf("%ld*,'^(n] ", &1b);
  if (!(b = NAG\_ALLOC(lb, double))) {
    printf("Allocation failure\n");
```

```
exit_status = -1;
   goto END;
 }
 for (i = 0; i < lb; i++)scanf("%lf", \&b[i];
 scanf("%*[^\n] ");
 /* Allocate memory for output */
 lout = MAX(ltail,MAX(lbeta,MAX(la,lb)));
 if (!(p = NAG\_ALLOC(lout, double)) ||!(ivalid = NAG_ALLOC(lout, Integer))) {
   printf("Allocation failure\n");
   ext{exists} = -1;goto END;
 }
 /* Calculate probability */
 nag_prob_beta_vector(ltail, tail, lbeta, beta, la, a, lb, b,
                          p, ivalid, &fail);
 if (fail.code != NE_NOERROR) {
  printf("Error from nag_prob_beta_vector (g01sec).\n%s\n",
            fail.message);
   exit_status = 1;
   if (fail.code != NW_IVALID) goto END;
 }
 /* Display title */
 \begin{array}{ccc}\n\text{printf}(\text{``} & \text{tail} & \text{beta} & \text{a} & \text{b} & \text{''})\text{;} \\
\text{printf}(\text{''p} & \text{ivalid}\backslash n\text{''})\text{;}\n\end{array}\begin{array}{c} \n \text{tail} \\ \n \text{ivalid}\n \backslash n' \n \end{array}printf(" ----------------------------------------------------");
 \frac{1}{p}\text{rint} ("--------------\n");
 /* Display results */
 for (i = 0; i < lout; i++)printf(" %15s %6.2f %6.2f %6.2f %6.3f %3ld\n",
           nag_enum_value_to_name(tail[i%ltail]), beta[i%lbeta], a[i%la],
           b[i%lb], p[i], ivalid[i]);
END:
NAG_FREE(tail);
 NAG FREE(beta);
 NAG_FREE(a);
NAG_FREE(b);
NAG_FREE(p);
NAG_FREE(ivalid);
return(exit_status);
```
#### 10.2 Program Data

}

nag\_prob\_beta\_vector (g01sec) Example Program Data  $1$  :: ltail Nag\_LowerTail :: tail 3 :: lbeta  $0.26$  0.75 0.5 :: beta<br>3 :: la 3 :: la  $1.0 \t1.5 \t2.0$  :: a<br>3 :: b  $3$  :: lb  $2.0 \t1.5 \t1.0$  :: b

# 10.3 Program Results

nag\_prob\_beta\_vector (g01sec) Example Program Results

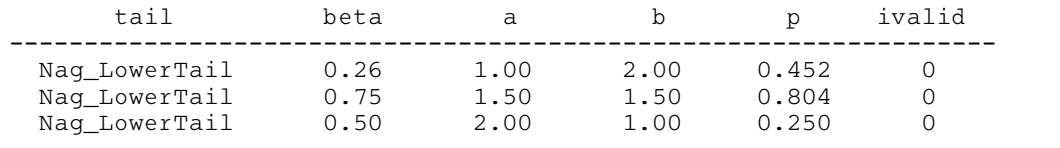